# **System Testing Plan for PTS System**

- **Test Plan**
- **Test Design Specification**
- **Test Cases Specification**

**Project Team Team 2**

Latest update on: **2014-12-04**

**Team Information 201111341 김성민 201111391 진청현 201111259 권오승 201111303 이정은**

# **Table of Contents**

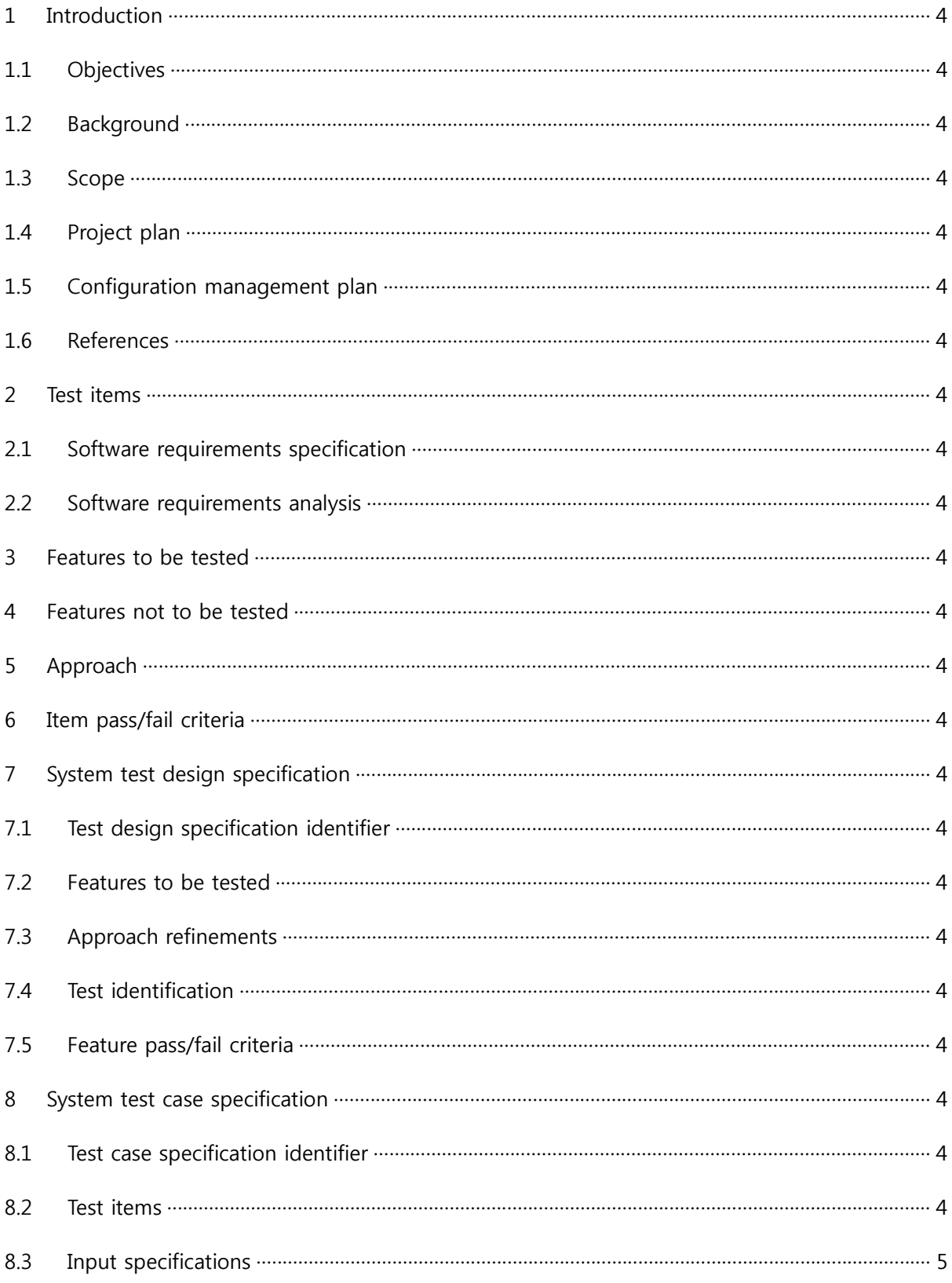

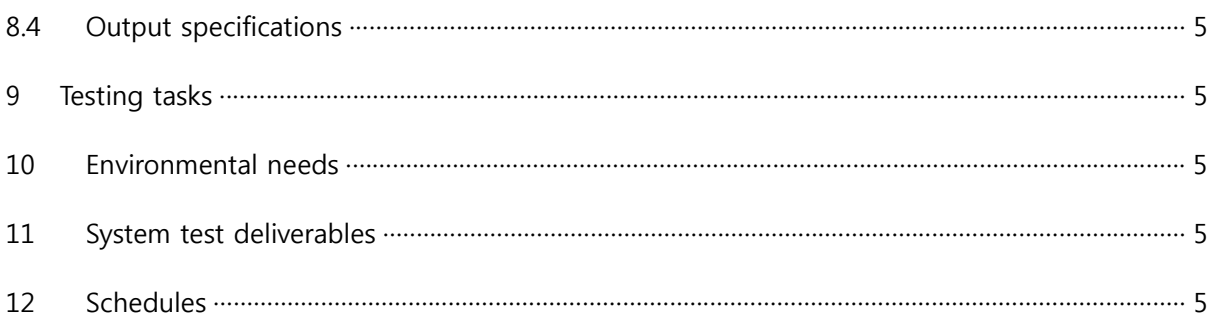

#### 1 Introduction

#### 1.1 Objectives

본 문서는 2014년 2학기 Software Engineering (2014SE) 수업에서 T2가 개발한 Public Transportation System (PTS)의 System Testing Plan (STP)을 위한 문서이다.

#### 1.2 Background

PTS의 System Testing (ST)을 위하여 PTS의 Software Requirement Specification (SRS)에 대한 이해가 필요하다. SRS는 2014SE의 수업 내용인 Structural Analysis 기법으로 작성 되었다.

1.3 Scope

본 STP는 PTS가 가진 Terminal과 Account System을 이용하여 수행 할 수 있는 행위에 대한 ST를 명세하고 있다. 1.4 Project plan

완성된 PTS의 Software (SW)를 ST하기 위한 본 계획서를 작성한다. 완성된 PTS의 SW를 Unit Testing (UT) 하기 위한 Unit Testing Plan (UTP) 를 작성한다. 작성된 UTP에 기반하여 UT 를 수행한다. 본 계획서에 작성된 내용에 기반하여 ST 를 수행한다. ST에 대한 결과를 개발팀에 통보한다.

- 1.5 Configuration management plan SASD를 이용하여 SW를 구현한 후, System Testing (ST) / Unit Testing (UT) 를 수행한 다. ST / UT 의 결과를 대상 SW에 반영한다. SRS 수정 후 반영된 SW를 대상으로 2차 ST / UT를 수행한다.
- 1.6 References 2014.PTS.SRS-버전

2014.PTS.SRA-버전

- 2 Test items
	- 2.1 Software requirements specification

2.1.1 Product functions

(1) 단말기

화면에 시간정보를 표시한다.

카드 입력이 있으면 탑승 여부와 잔액을 보여준다.

(2) 정산기

정산 시간이 되면 정산을 하고 정산 결과를 보여준다.

- 2.2 Software requirements analysis
- 3 Features to be tested
- 4 Features not to be tested
- 5 Approach

요구사항에 정의되어 있는 기능들을 확인하기 위한 시나리오를 작성한다. 작성한 시나리오에 기반하여 Testing Design 및 Test Case를 작성하여 Testing을 수행한다.

- 6 Item pass/fail criteria <Table 2 System Test Design Identification> 참조
- 7 System test design specification
	- 7.1 Test design specification identifier
	- 7.2 Features to be tested
	- 7.3 Approach refinements PTS는 SRS의 Specific Requirements에 나온 모든 동작을 명세 된 내용과 동일하게 수 행 해야 한다. 각 시나리오들이 정해진 순서의 입력을 받았을 때, SRS에 명세 된 동작 을 수행해야 한다.
	- 7.4 Test identification
	- 7.5 Feature pass/fail criteria
- 8 System test case specification
	- 8.1 Test case specification identifier
	- 8.2 Test items
	- 8.3 Input specifications
	- 8.4 Output specifications

### 8.5 Testing tasks

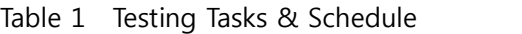

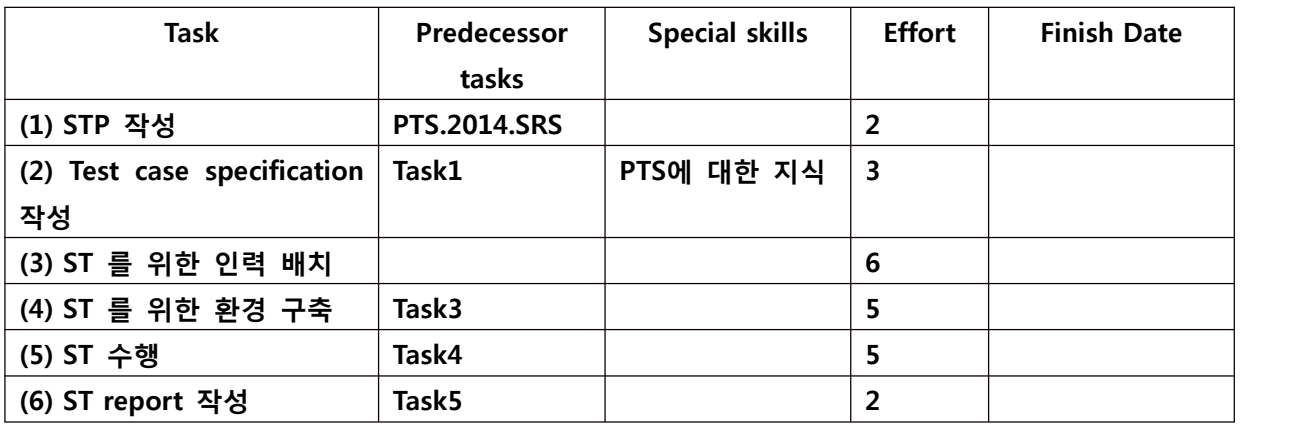

- 9 Environmental needs PTS를 실행하기 위한 PC – Cygwin 필요
- 10 System test deliverables
	- 10.1 System test plan
	- 10.2 System test design specification
	- 10.3 System test case specification
	- 10.4 System test summary reprot
- 11 Schedules

<Table 1 Testing Tasks & Schedule> 참조

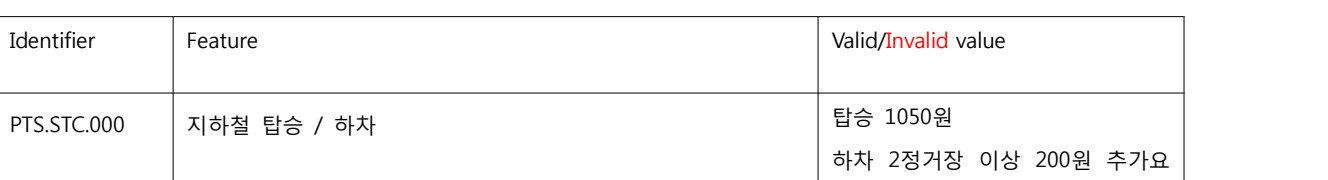

## Table 2 System Test Design Identification

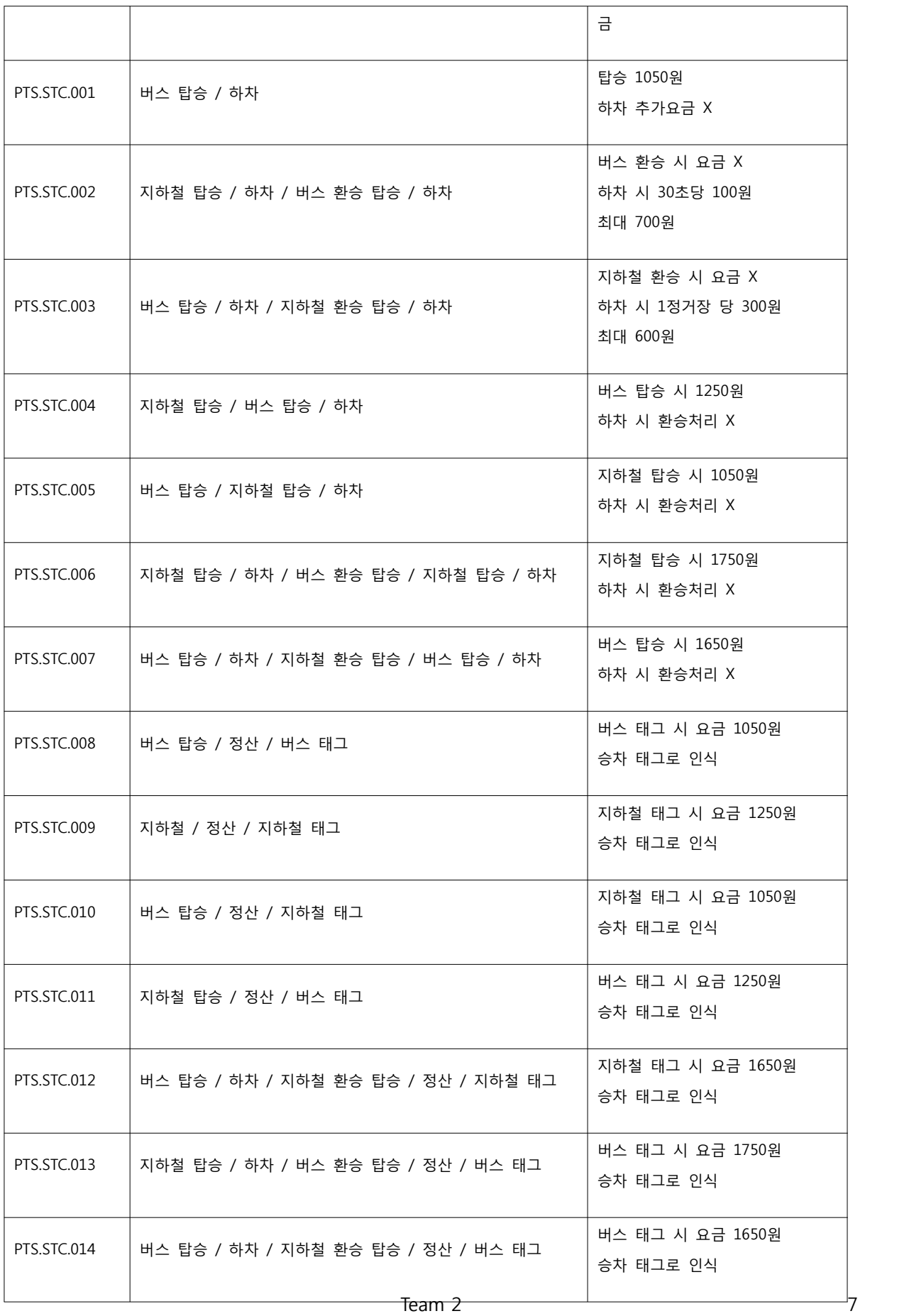

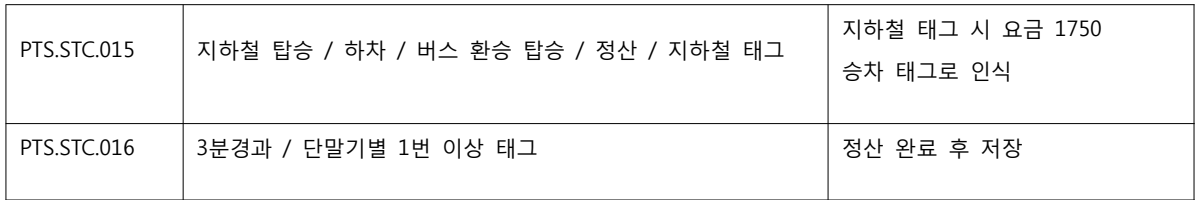

Table 3 Test Case Identification

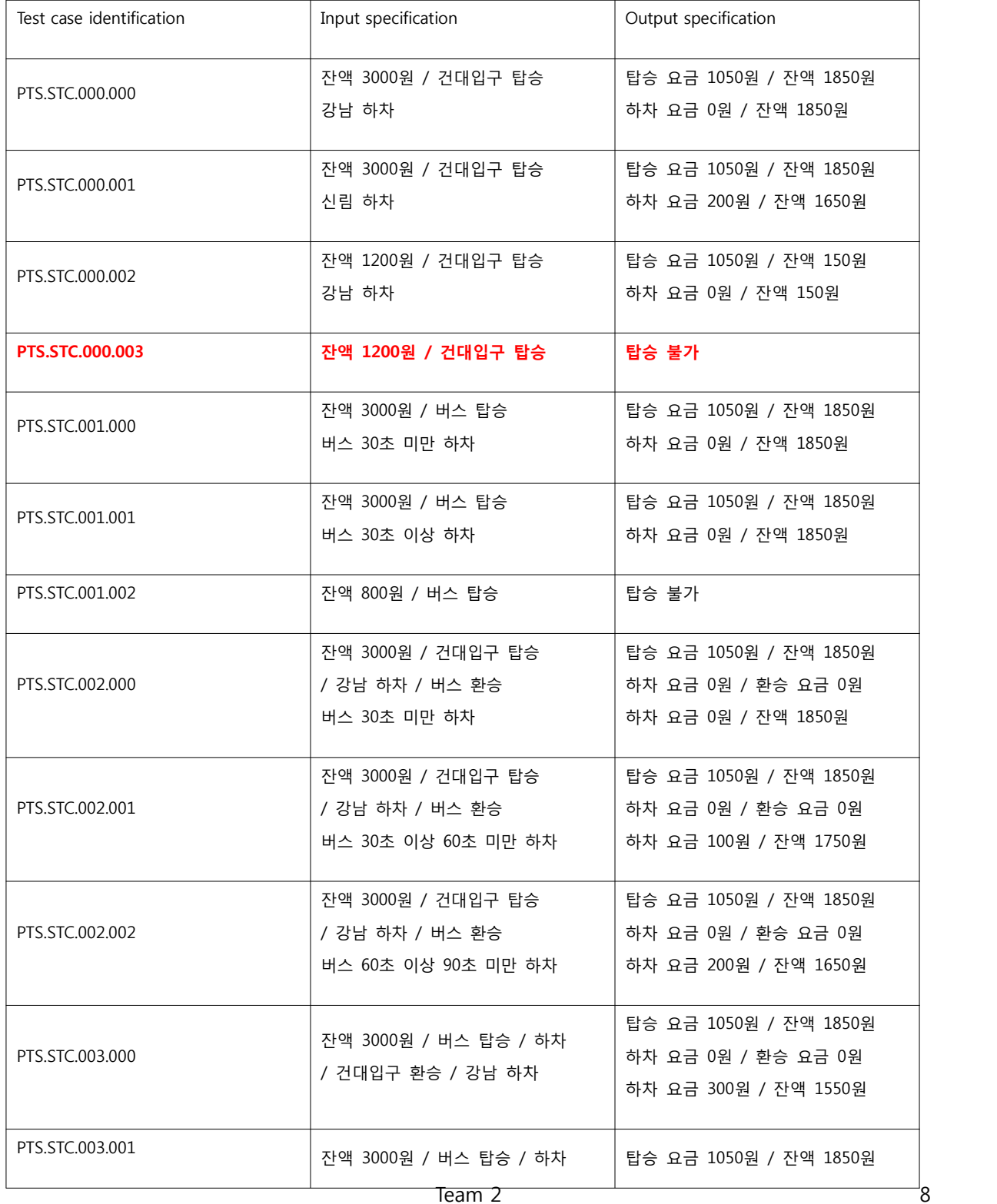

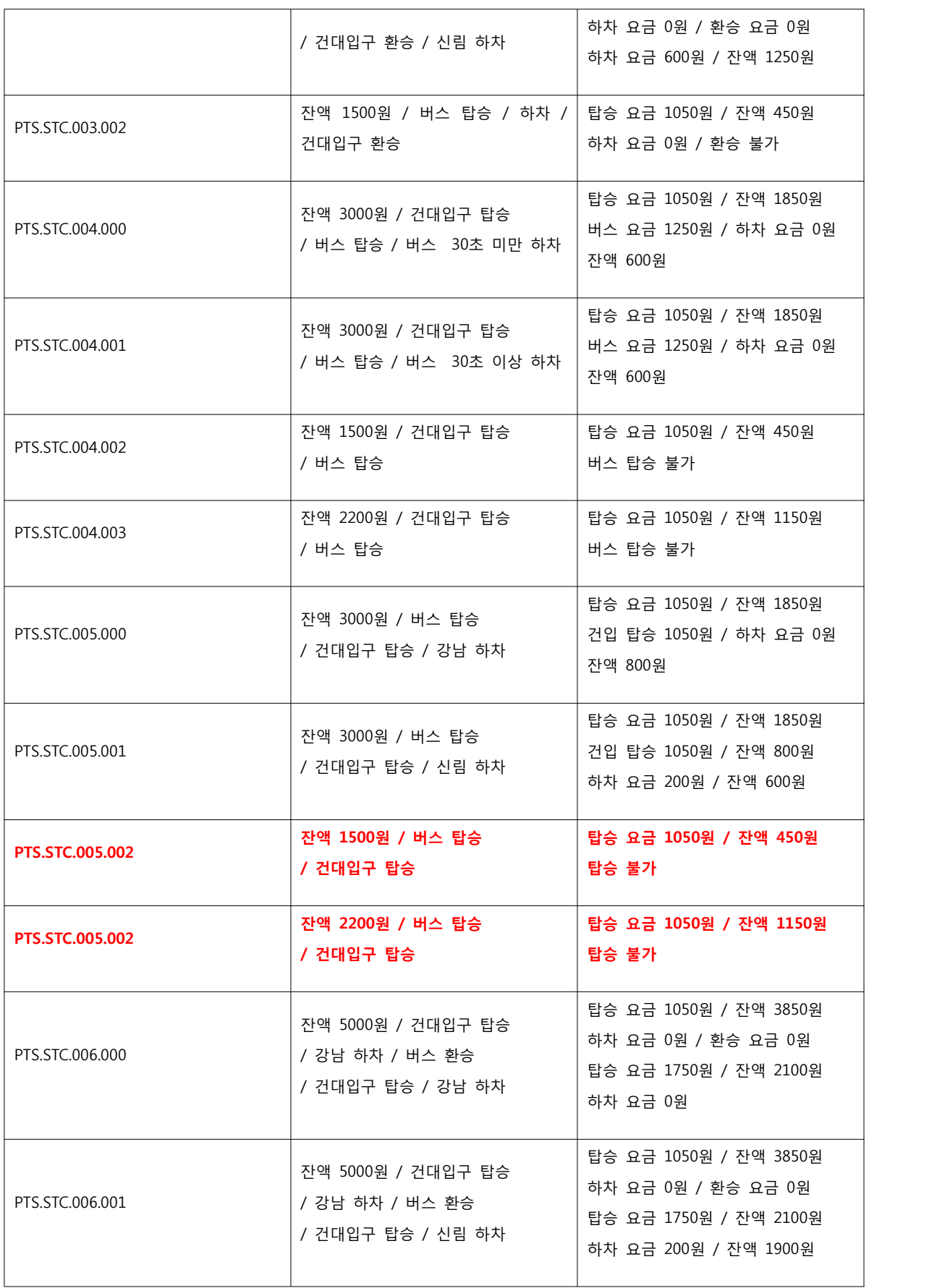

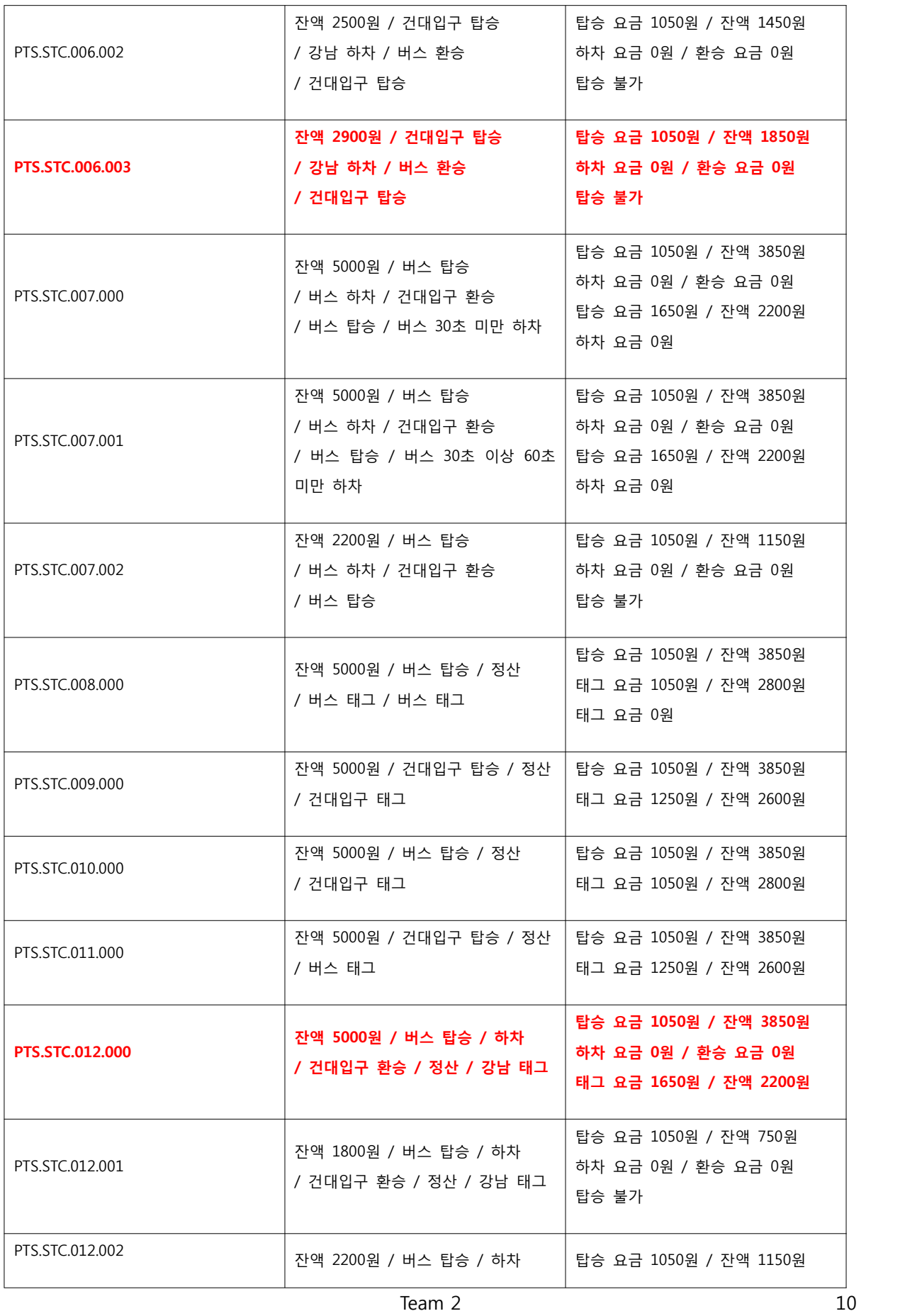

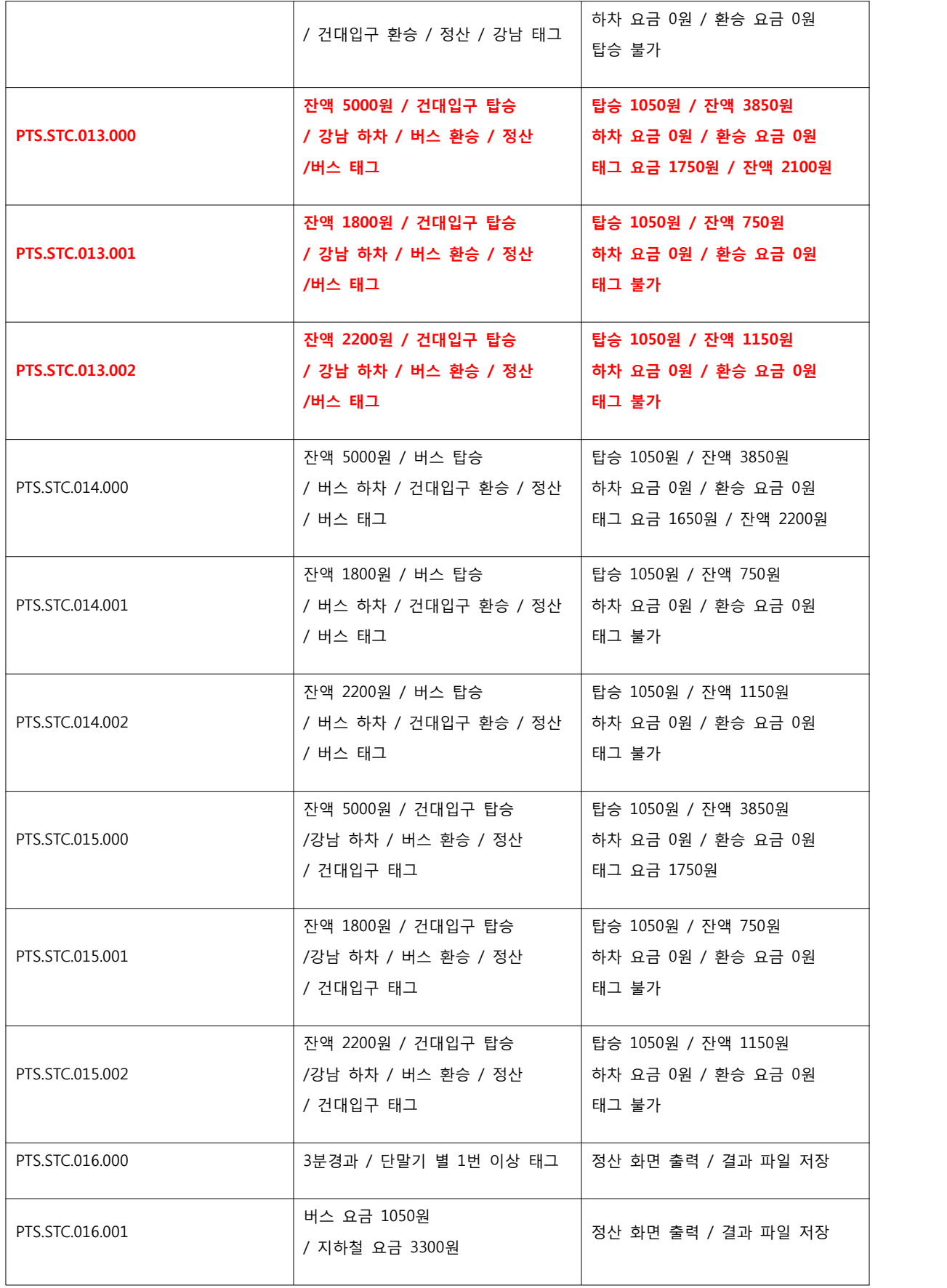